## **PASOS PARA INGRESAR AUNA EXPERIENCIA DE APRENDIZAJE EN ODILO UNIVERSITY**

**1.** Ingresar a la página principal de la biblioteca y entrar a la CASA DE LA LECTURA

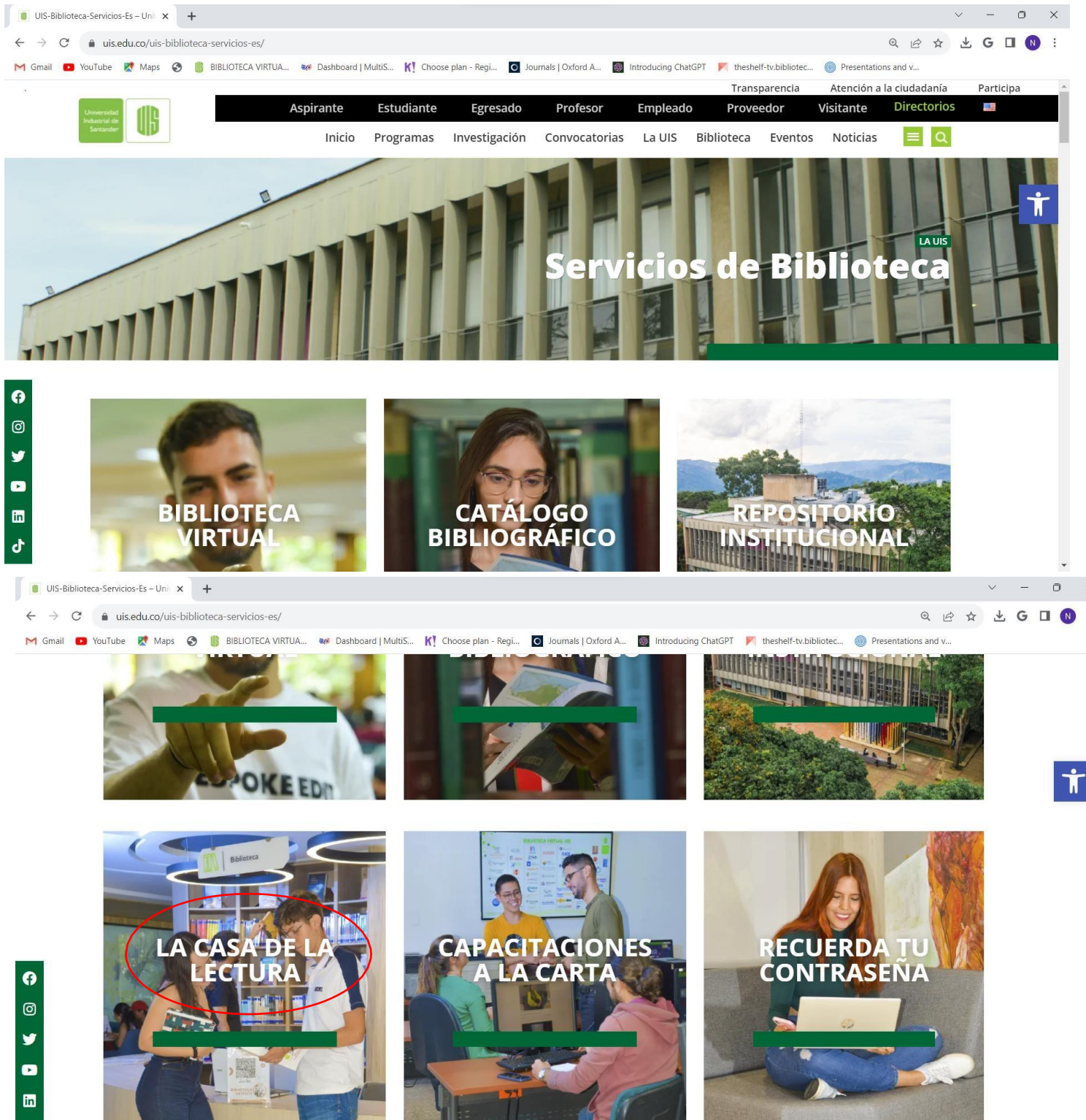

**2.** Ir a la sección de "**formulario de inscripción**" para recibir al correo el código de ingreso a la experiencia de aprendizaje. Luego solo debe ir al botón de **"acceder a Odilo University".**

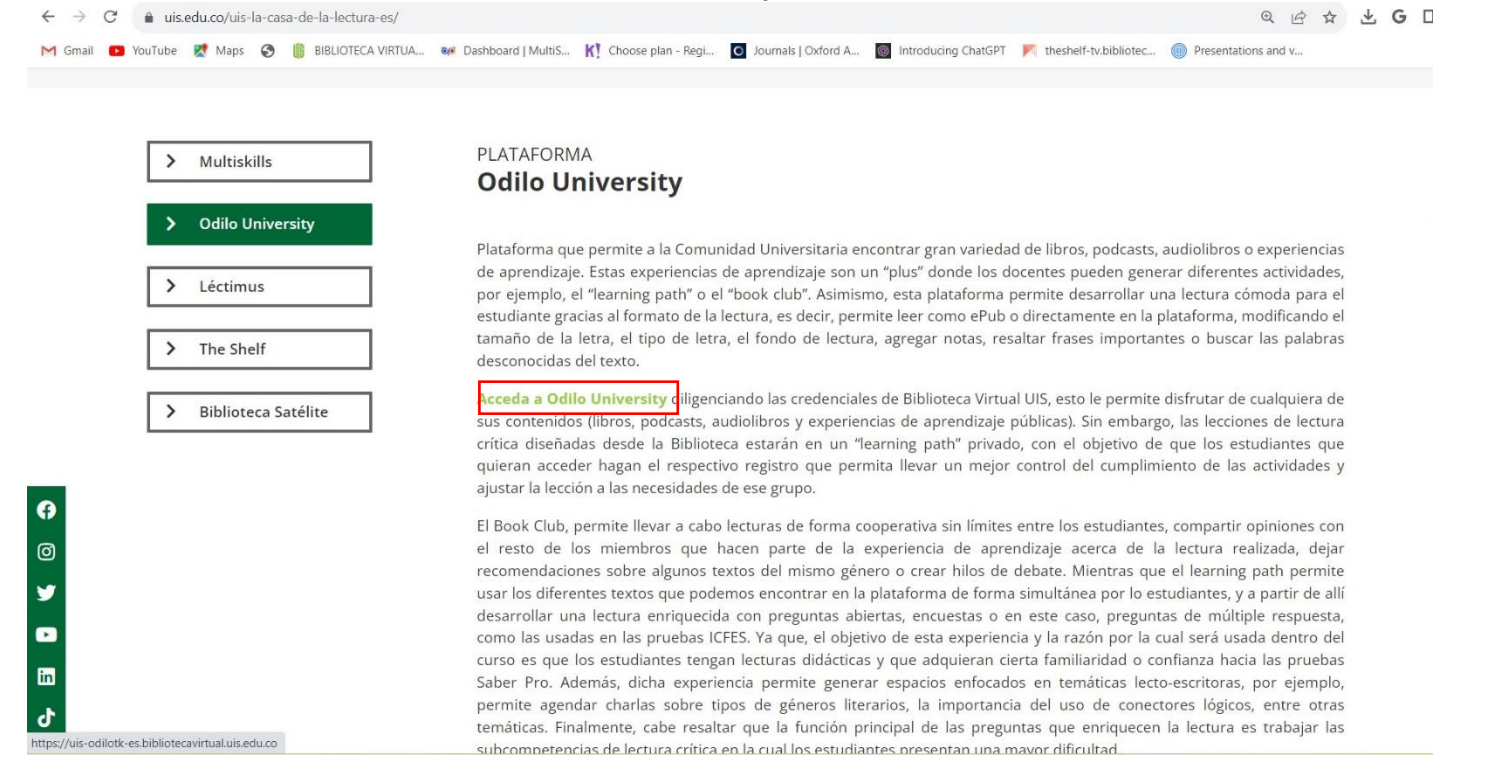

**3.** Cuando reciba el respectivo código de ingreso a la experiencia de aprendizaje de ODILO UNIVERSITY en su correo, debe ingresar a la plataforma y dirigirse a la parte superior derecha en el icono que tiene una **c,** ubicado entre el ícono de la casa y la campana. Cuya **"c**" es la sección de las experiencias de aprendizaje.

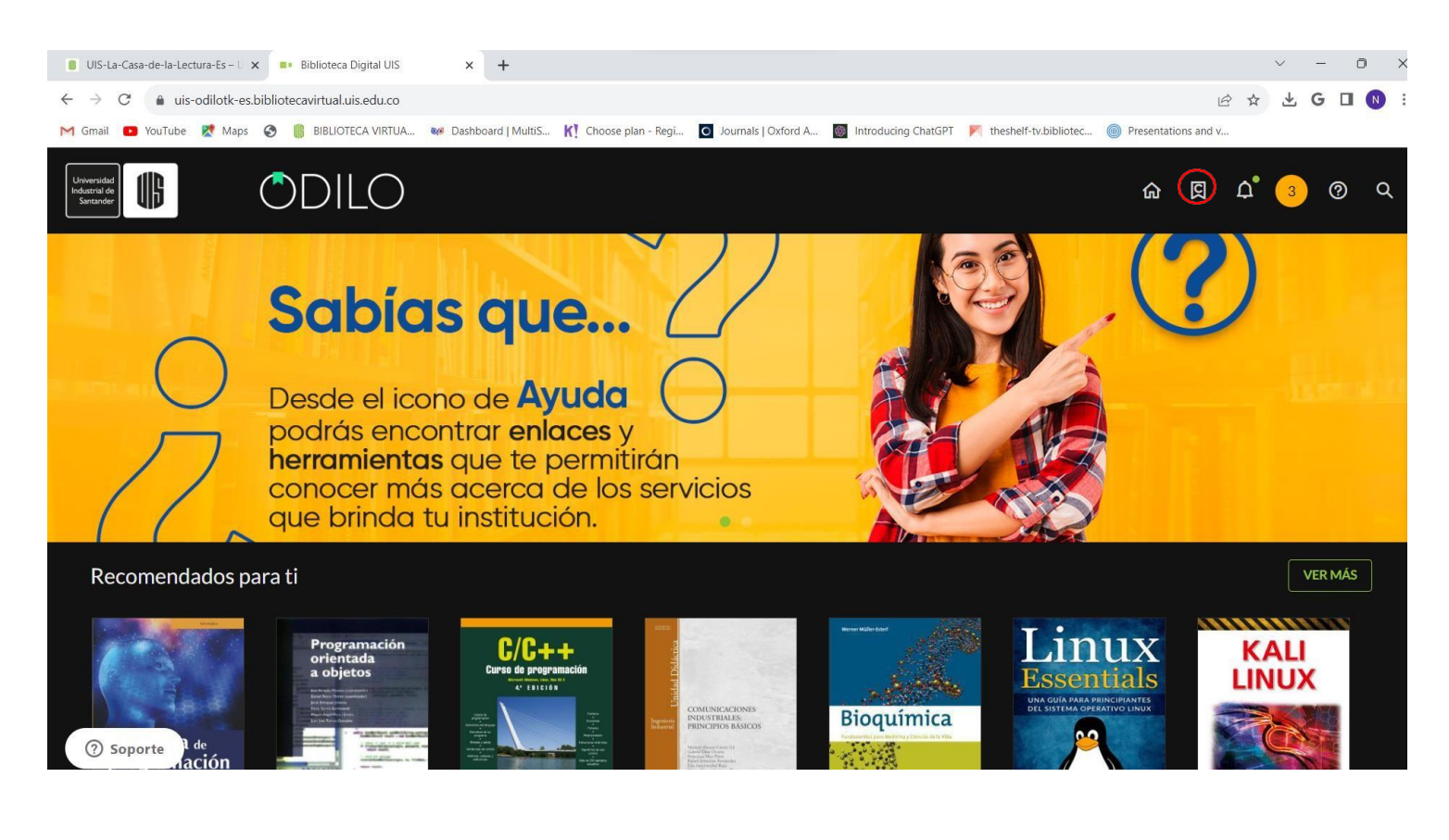

**4**.Una vezingresan a la sección de lecciones de aprendizaje, van a dar clic al icono de **+** ubicado en la partesuperior derecha e introduzca el código que recibió en su correo.

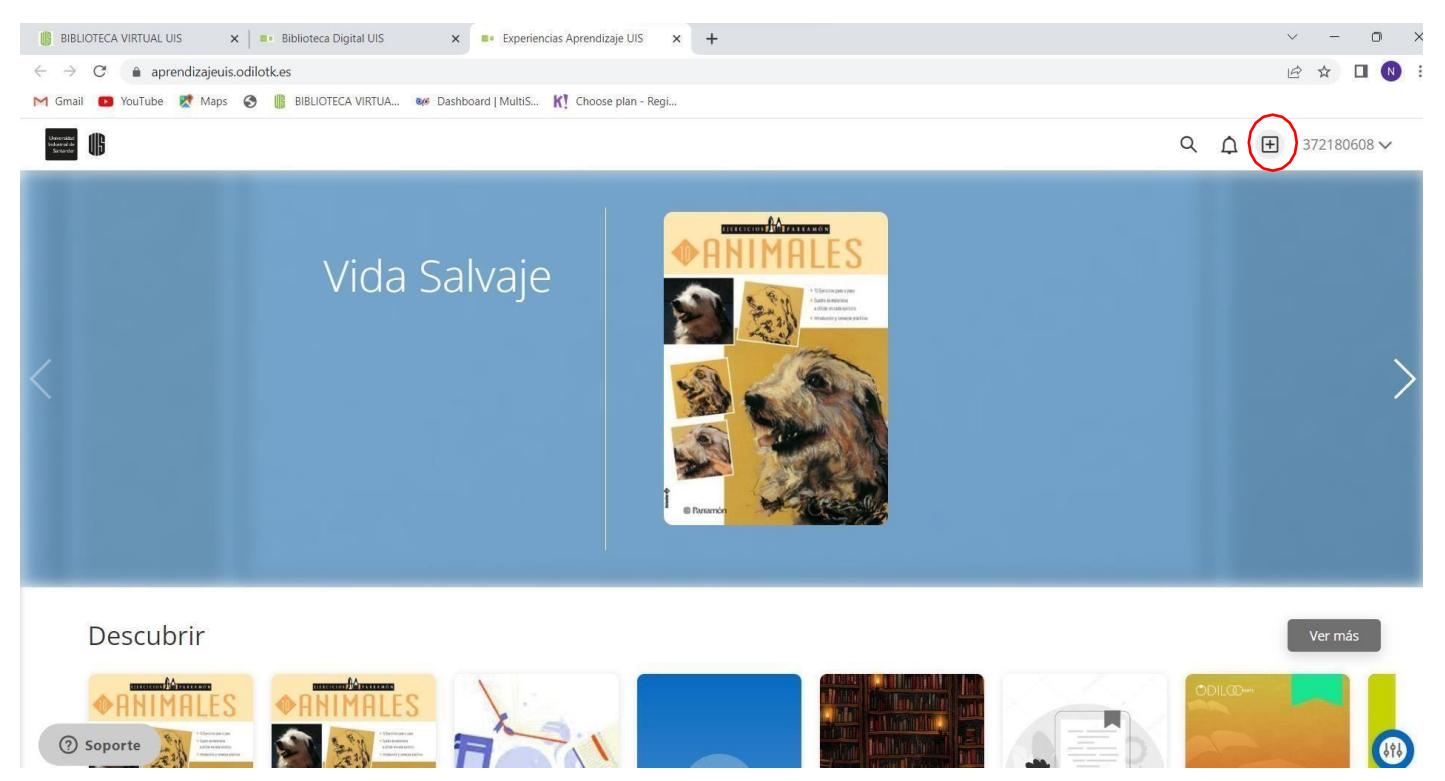

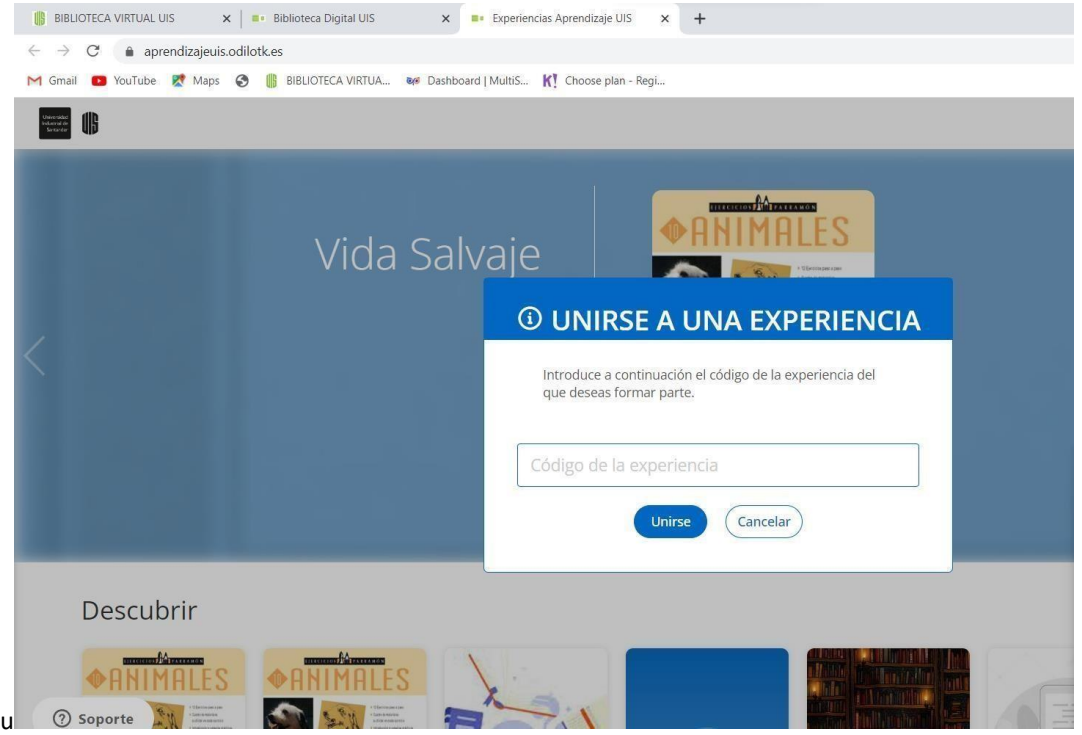

**5.** Una vez haga parte de la experiencia de aprendizaje, puede iniciar a desarrollar las actividades dando clic en la lección ubicada en contenido.

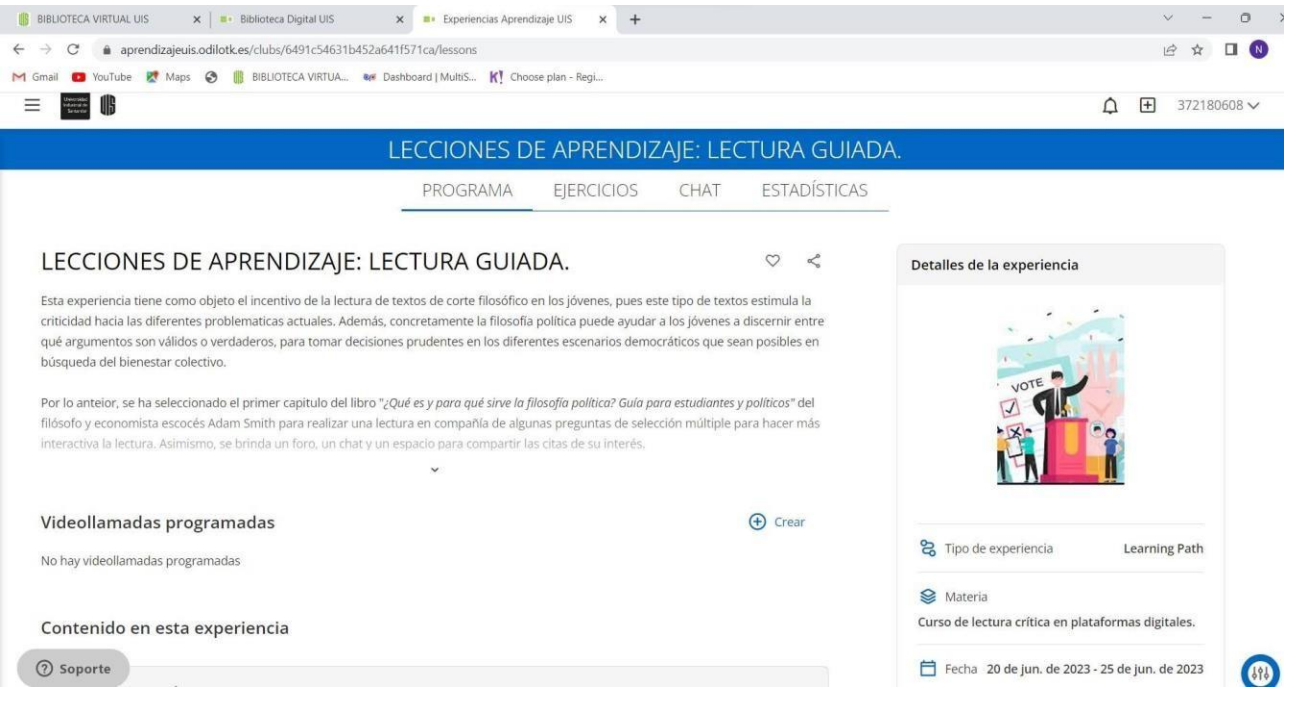

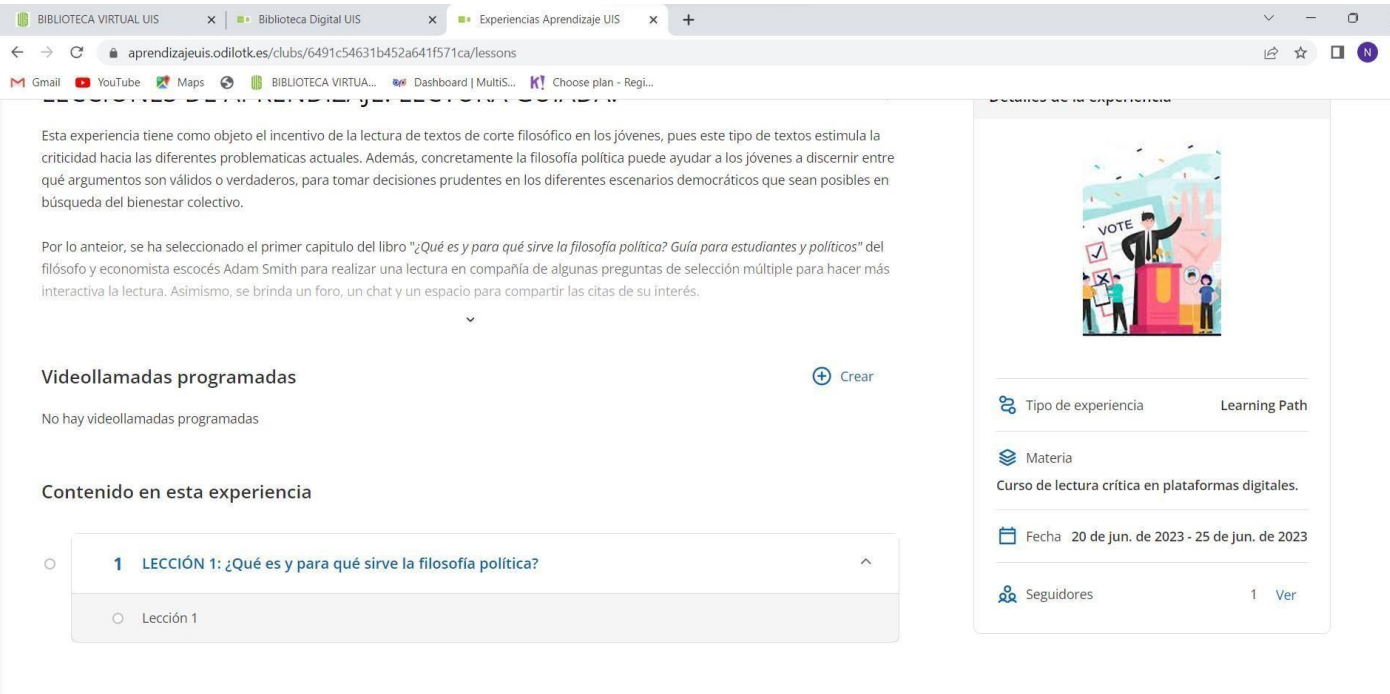

 $\odot$  Soporte

101

## 6. El contenido será una parte de un libro enriquecida con algunas preguntas tipo ICFES.

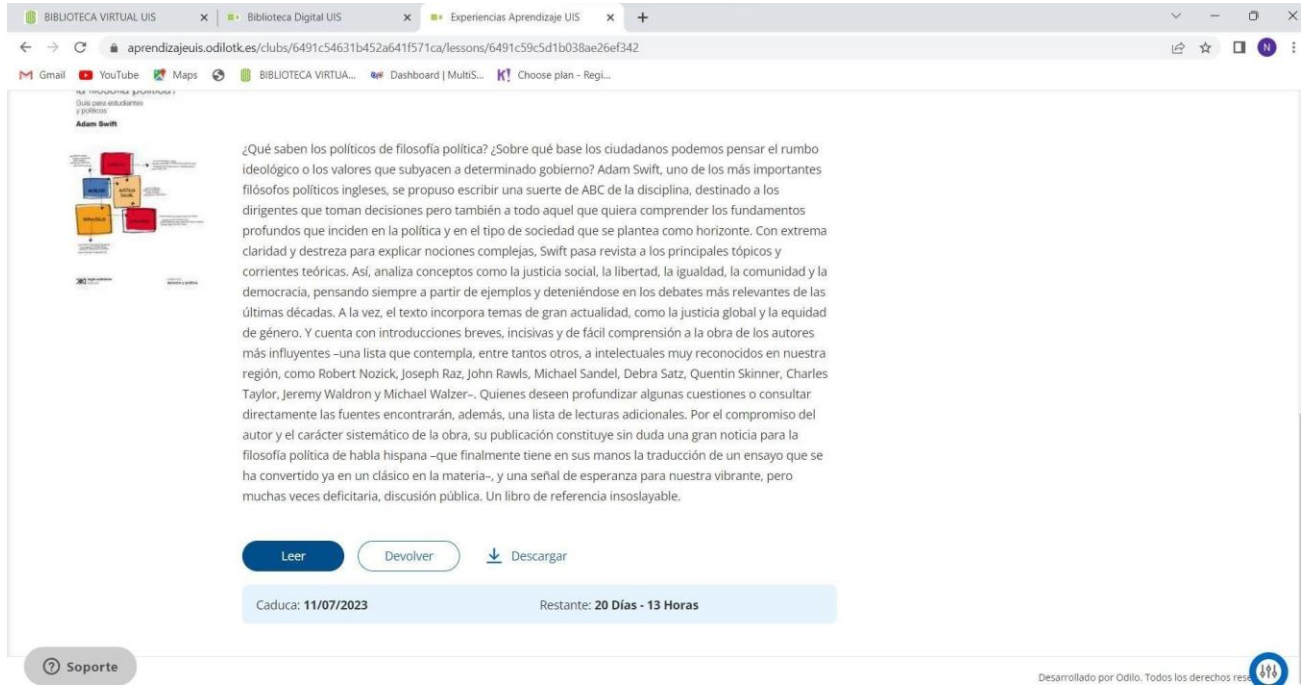

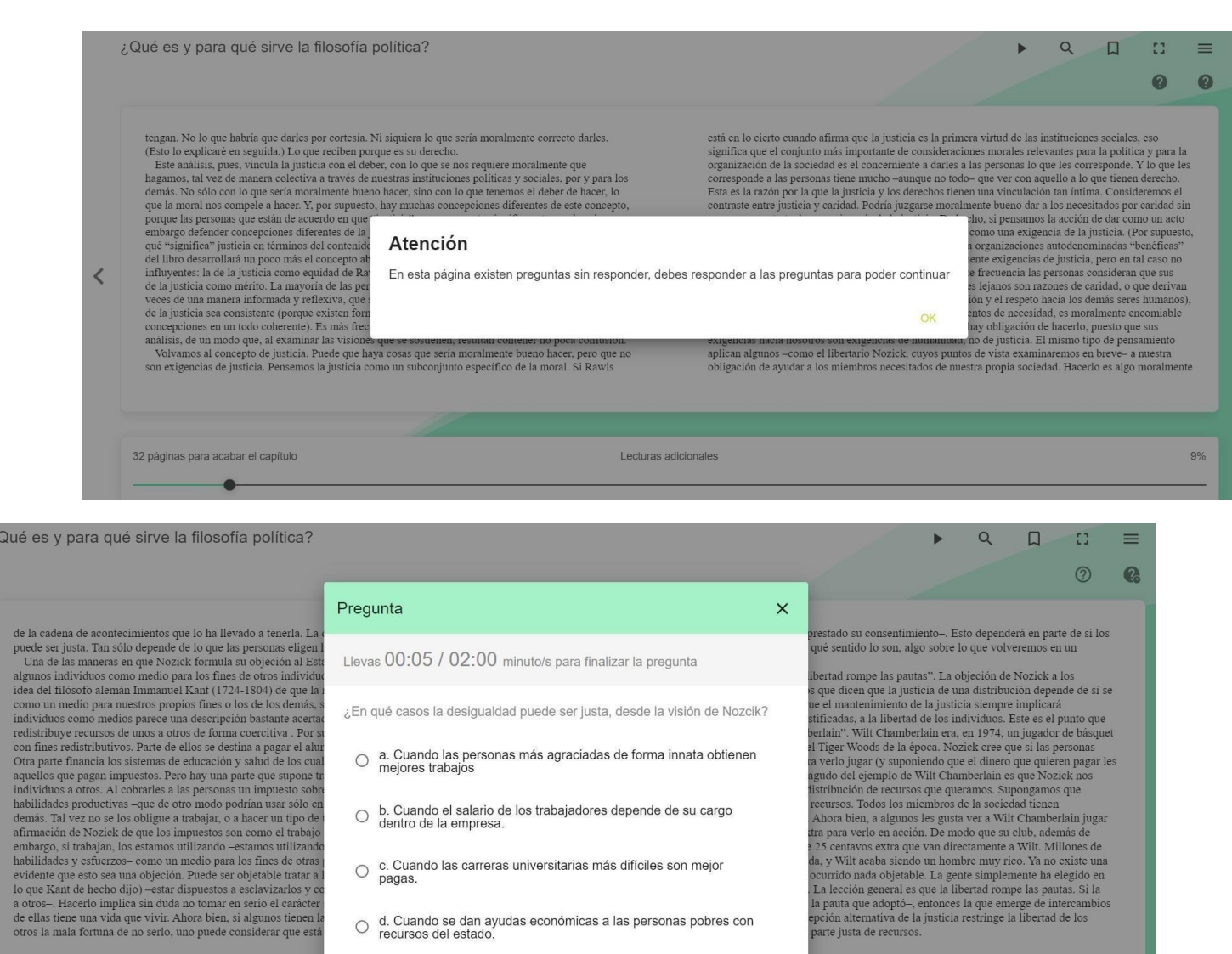

## **¡ÉXITOS EN ESTA EXPERIENCIA DE APRENDIZAJE!**

O b. Cuando el salario de los trabajadores depende de su cargo dentro de la empresa.

O c. Cuando las carreras universitarias más difíciles son mejor pagas.

 $\bigcirc$  d. Cuando se dan ayudas económicas a las personas pobres con recursos del estado.

RESPONDER Y GUARDAR CANCELAR

18%

Otra parte financia los sistemas de educación y salud de los cua

Otra parte financia los sistemas de educación y salud de los cual<br>aquellos que pagan impuestos. Pero hay una parte que supone tri<br>individuos a otros. Al cobrarles a las personas un impuesto sobn<br>habilidades productivas –qu

é notare que Xant de hecho dijo) —estar dispuestos a esclavizarios y ex<br>a otros—. Hacerlo implica sin duda no tomar en serio el carácter de ellas tienes una vida que vivir. Ahora bien, si algunos tienes la estar de ellas t

12 páginas para acabar el capítulo